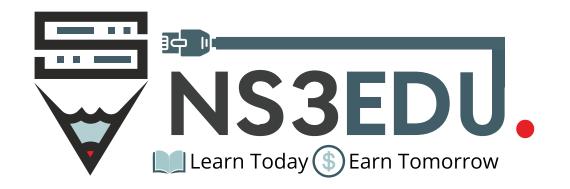

## NETWORKING DIPLOMA

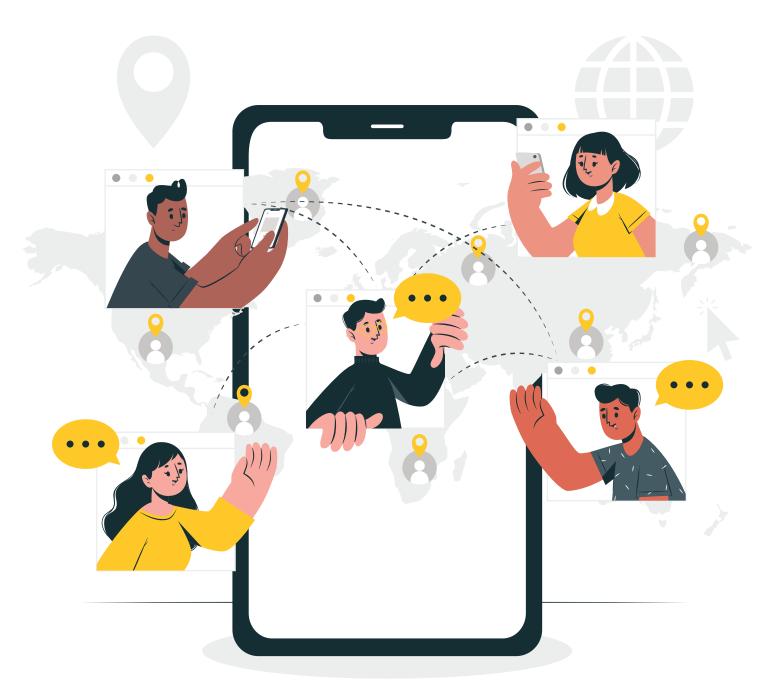

## TABLE OF CONTENT

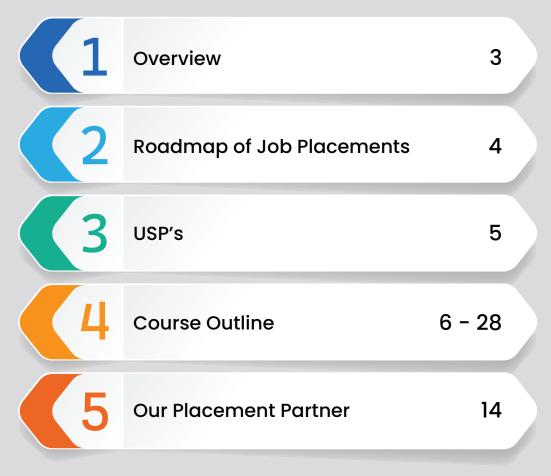

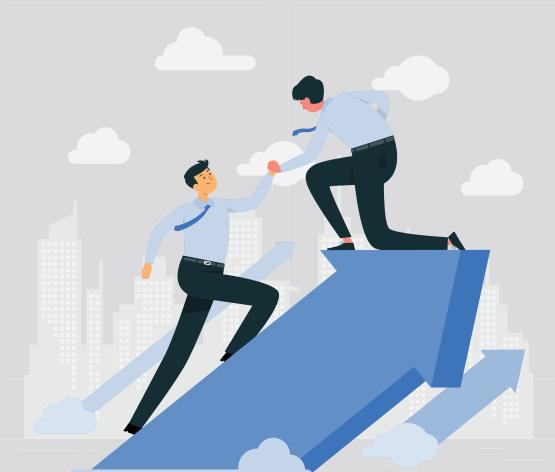

## NS3EDU: BRIDGE YOUR IT DREAMS TO REALITY

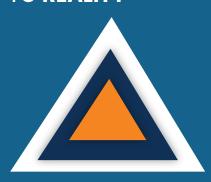

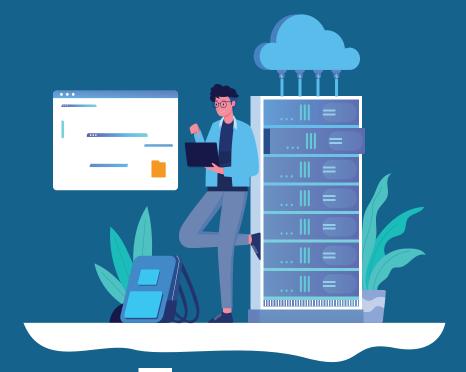

## EMPOWERING CAREERS THROUGH KNOWLEDGE

Looking to make it big in the world of IT networking?
Look no further than
NS3Edu! We help beginners
learn the ropes & experienced pros master new skills. Come join us and build your dream career!

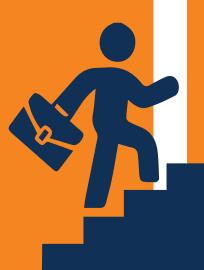

#### **CERTIFICATES**

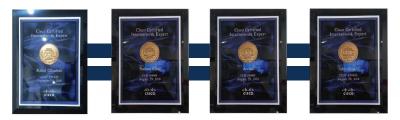

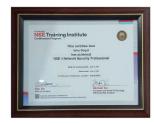

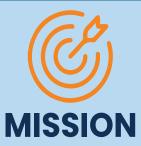

The mission of NS3Edu is to empower our candidates with in-depth knowledge of IT fundamentals along with real-time industry experience and also take 100% responsibility for the placement by making them Industry fit.

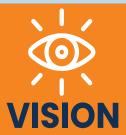

In-depth knowledge + hands-on experience + analytical thinking = placement

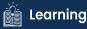

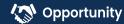

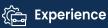

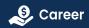

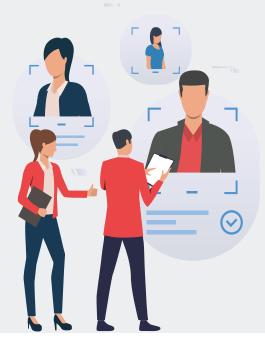

# ROADMAP OF JOB PLACEMENT

Confused in **Different** Career Options

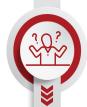

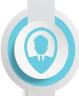

**Qualifies**Job Placement

Counselling & **Demo** sessions

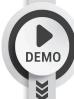

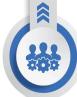

Opportunities for **Job** Placement

Student Enrollment & Induction session

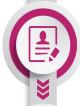

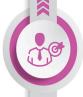

Screening by Corporate **HR** & **Tech** Team

Course **Kick** off (Live Classes)

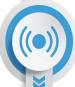

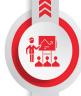

2 Week **Technical Task** Training

Access to Recorded Sessions, E book & Lab Manual

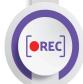

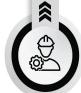

NS3 Tech Industrial Exposure

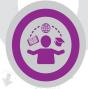

Course Completion

## WHAT MAKES US UNIQUE?

Industry Demand &

## USP's

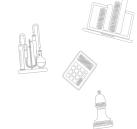

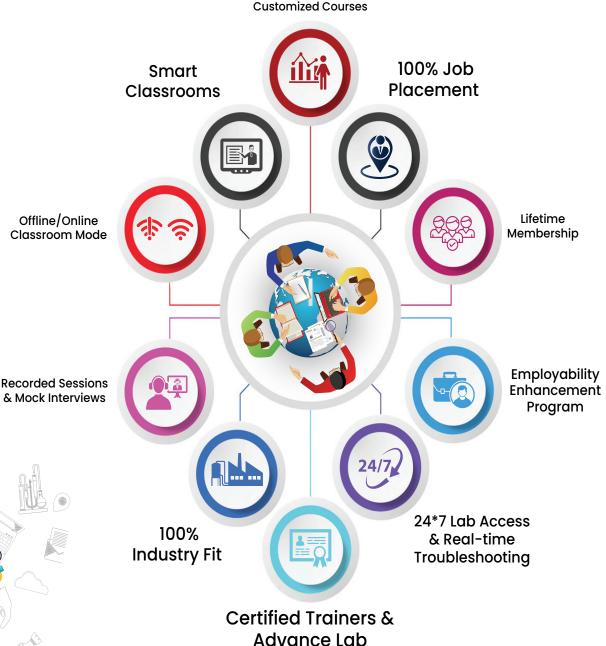

## NETWORKING ASSOCIATE COURSE OUTLINE

#### Module-1

#### 1. General Networking

- Introduction to Networks
- OSI Reference Model
- Ethernet Technologies
- Hubs vs Switches vs Routers
- IPv4 Addressing and Subnetting
- IPv6 Addressing
- TCP & UDP
- Introduction to 802.11 Wireless
- Cisco 802.11 Implementations

#### 2. CCNA

#### **Network Fundamentals**

- Explain the role and function of network components
- Describe characteristics of network topology architectures
- Compare physical interface and cabling types
- Identify interface and cable issues (collisions, errors, mismatch duplex, and/or speed)
- Compare TCP to UDP
- Configure and verify IPv4 addressing and subnetting
- Describe the need for private IPv4 addressing
- Configure and verify IPv6 addressing and prefix
- Compare IPv6 address types
- Verify IP parameters for Client OS (Windows, Mac OS, Linux)
- Describe wireless principles
- Explain virtualization fundamentals (virtual machines)

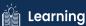

#### **Network Fundamentals**

- Configure and verify VLANs (normal range) spanning multiple switches
- Configure and verify inter switch connectivity
- Password Recovery And Switch Reset (Layer2/Layer 3)
- Configure and verify Layer 2 discovery protocols (Cisco Discovery Protocol and LLDP)
- Configure and verify (Layer 2/Layer 3) EtherChannel (LACP)
- Describe the need for and basic operations of Rapid PVST+ Spanning Tree
   Protocol and identify basic operations
- Upgradation of the Firmware's for Layer 2 and Layer 3 Switches through TFTP and USB
- Compare Cisco Wireless Architectures and AP modes
- Factory Reset of Access Points and Basic Ap Configuration
- Describe physical infrastructure connections of WLAN components (AP,WLC, access/trunk ports and LAG)
- Describe AP and WLC management access connections (Telnet, SSH, HTTP,HTTPS, console, and TACACS+/RADIUS)
- Configure the components of a wireless LAN access for client connectivity using GUI only such as WLAN creation, security settings, QoS profiles, and advanced WLAN settings

#### **IP Connectivity**

- Interpret the components of routing table
- Determine how a router makes a forwarding decision by default
- Configure and verify IPv4 and IPv6 static routing
- Configure and verify single area OSPFv2
- Describe the purpose of first hop redundancy protocol

#### **Security Fundamentals**

- Define key security concepts (threats, vulnerabilities, exploits, and mitigation techniques)
- Describe security program elements (user awareness, training, and physical access control)
- Configure device access control using local passwords
- Describe security password policies elements, such as management, complexity, and password alternatives (multi factor authentication, certificates, and biometrics)
- Describe remote access and site-to-site VPNs
- Configure and verify access control lists
- Configure Layer 2 security features (DHCP snooping, dynamic ARP inspection, and port security)
- Differentiate authentication, authorization, and accounting concepts
- Describe wireless security protocols (WPA, WPA2, and WPA3)
- Configure WLAN using WPA2 PSK using the GUI
- Converting an AP from Mobility Express to CAPWAP Type and Vice Versa
- Configuration of AP as a Controller
- WLAN Configuration Cisco Mobility Express Controller with (WPA,WPA2,WPA3, Guest WLAN)

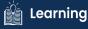

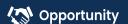

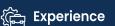

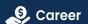

#### **Automation & Programmability**

- Explain how automation impacts network management
- Compare traditional networks with controller-based networking
- Describe controller-based and software defined architectures (overlay, underlay, and fabric)
- Compare traditional campus device management with Cisco DNA Center enabled device management
- Describe characteristics of REST-based APIs (CRUD, HTTP verbs, and data encoding)
- Recognize the capabilities of configuration management mechanisms Puppet Chef & Ansible
- Interpret JSON encoded data
- License Installation Process For Cisco L2/L3 Devices

#### **Job Assistance**

- Cisco Certified Trainer
- Bilingual Lectures
- Hands on Lab
- Q&A Preparation and Assessment Module
- Recorded Sessions

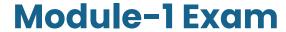

## NETWORKING Professional in Encor-Enarsi Course Outline

#### Module-2

#### Week(1)

- CCNA and Over View Of CCNP Enterprise
- Introduction Of TCP/IP Model, L2 Forwarding, Mac Address Table Concept
- Vlan Introduction and configuration, Types of Vlan, DTP and Native Vlan
- Trunk and Access port, Dynamic Auto and Dynamic Desirable practical,
   Concept of Sub Interfaces (Show Interval routing using routers).
- Practical Day For All the topics we have covered.

#### Week(2)

- Forwarding Architecture: Process Switching, Cisco Express Forwarding
   (CEF) || Revision Day
- Introduction To Spanning Tree Protocol (STP), Root Bridge Elec on, how to calculate Loop Free Topology
- Basic practical of spanning tree on Rack, Root Bridge Manipulation method,
- Cost manipulation, explain STP Port states
- PVST + and CST Difference, Show practical of load balancing
- Introduction to RSTP, RSTP Port States, RSTP synchronization + Practical

#### Week(3)

- Topology change in PVST + and RSTP (compare and show which is better)
- STP Mechanism --STP Protection with practical (Root Guard, Loop Guard)
- STP Protection: BPDU Guard, BPDU Filter, UDLD [Practical on All the Protection Concepts]
- Introduc on To MST (Multiple Spanning Tree), Intra Region MST and Inter Region MST.
- Introduction to VTP version1 & VTP Version2

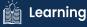

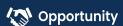

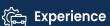

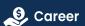

#### Week(4)

- VTP version 3 with Practical.
- Introduction to ether channels, Requirement, Static, Dynamic (PAGP and LACP)
- Practical of EtherChannel, Layer3 EtherChannel
- Introduction to routing, static routing with packet flow on same and different Network.
- Introduction to EIGRP, Messages in EIGRP, Neighborship Process

#### Week(5)

- EIGRP metric calculation process, DUAL
- Equal and Unequal Cost Load Balancing with practical with offset list
- Route Summarization on EIGRP, what is summarization (basic), EIGRP authentication
- Route Filtering EIGRP (Distribution List: Standard Acl, Extended Acl, Prefix-List & Route Map)
- Introduction to OSPF, OSPF Neighborship and Adjacency process

#### Week(6)

- Explanation to LSA (type 1 and type 2)
- Inter area OSPF operations, type 3 LSA with practical
- Type 4 and type 5 LSA in OSPF, OSPF Authentication
- OSPF Area types with practical
- OSPF Path Selection (Intra Area Routes, Interarea Routes and Equal Cost Multipathing).

#### Week(7)

- Summarization Of Routes and Route Filtering.
- Redistribution (Basic and Advance)
- OSPF Revision and One More Practical Day for the OSPF.
- DHCP and DNS Packet Flow On the basis of Interview Purpose.
- Introduction to BGP, why we use BGP, Single home, multi home, what is public and private AS

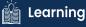

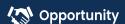

#### Week(8)

- BGP Session Types, BGP Messages and BGP Neighbor States.
- BGP neighborship process with practical (EBGP and IBGP)
- Introduction to route advertisement in BGP with Practical
- BGP Path manipulation attributes
- Introduction to multicast, Multicast address range, multicast in LAN (introduction)

#### Week(9)

- IGMP Version 2&3 and IGMP snooping.
- Introduction to QOS, Classification, marking.
- Introduction to FHRP, HSRP
- HSRP practical, HSRP preempt feature
- Load Balancing in HSRP, Introduction to GLBP

#### Week(10)

- Complete GLBP with practical. Introduction to VRRP with practical.
- NAT on IOS, static, dynamic and PAT with practical, NTP
- PBR with practical
- SNMP and Syslog
- DMVPN Phase1 with IPsec configuration

#### Week(11)

- Introduction to IPV6, Address types, you can add it in future
- stateless autoconfig feature in IPv6, Static Routing with IPV6
- Overlay networks, GRE tunnel with practical
- IPSEC basic, ISAKMP, IKEv1, Explain negotiation process and phases (just an overview for the same)
- Wireless (Describe Layer 1 concepts, such as RF power, RSSI, SNR, interference noise, band & channels, & wireless client devices capabilities)

#### Week(12)

- Wireless (Describe AP modes and antenna types)
- Describe the components of network security design (Threat Defense, Endpoint Security, NGFW, Network access control with 802.1x, MAB, and Web AUTH)
- AAA
- AAA
- ASA

#### Week(13)

- Data plane and management Security
- uRPF
- MPP Copp
- NAT PAT
- SPAN RSPAN

#### Week(14)

- IP SLA and Net flow
- MPLS
- QOS
- SD WAN
- PREPARATION FOR INTERVIEW

#### Week(15)

PREPARATION FOR INTERVIEW

#### Module-2 Exam

## NETWORKING PROFESSIONAL IN SECURITY COURSE OUTLINE

#### Module-3

### 1. Implementing and Operating Cisco Security Core Technologies

#### 1. Security Concepts

- Explain common threats against on-premises and cloud environments
- On-premises: viruses, trojans, DoS/DDoS attacks, phishing, rootkits, man-in-the-middle attacks, SQL injection, cross-site scripting, malware
- Cloud: data breaches, insecure APIs, DoS/DDoS, compromised credentials
- Compare common security vulnerabilities such as software bugs, weak and or hardcoded passwords, SQL injection, missing encryption, buffer overflow, path traversal, cross-site scripting/forgery
- Describe functions of the cryptography components such as hashing, encryption, PKI,
   SSL, IPsec, NAT-T IPv4 for IPsec, pre-shared key and certificate based authorization
- Compare site-to-site VPN and remote access VPN deployment types such as sVTI,
   IPsec, Cryptomap, DMVPN, FLEXVPN including high availability considerations, and AnyConnect
- Describe security intelligence authoring, sharing, and consumption
- Explain the role of the endpoint in protecting humans from phishing & social engineering attacks
- Explain North Bound and South Bound APIs in the SDN architecture
- Explain DNAC APIs for network provisioning, optimization, monitoring, and troubleshooting
- Interpret basic Python scripts used to call Cisco Security appliances APIs

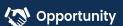

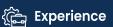

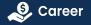

#### 2. Network Security

- Compare network security solutions that provide intrusion prevention and firewall capabilities
- Describe deployment models of network security solutions and architectures that provide intrusion prevention and firewall capabilities
- Describe the components, capabilities, and benefits of NetFlow and Flexible NetFlow records
- Configure and verify network infrastructure security methods (router, switch, wireless)
- Layer 2 methods (Network segmentation using VLANs and VRF-lite; Layer 2 and port security; DHCP snooping; Dynamic ARP inspection; storm control; PVLANs to segregate network traffic; and defenses against MAC, ARP, VLAN hopping, STP, and DHCP rogue attacks
- Device hardening of network infrastructure security devices (control plane, data plane, management
- plane, and routing protocol security)
- Implement segmentation, access control policies, AVC, URL filtering, and malware protection
- Implement management options for network security solutions such as intrusion prevention and perimeter security (Single vs. multidevice manager, in-band vs. out-of-band, CDP, DNS, SCP, SFTP, and DHCP security and risks)
- Configure AAA for device and network access (authentication and authorization, TACACS+, RADIUS and RADIUS flows, accounting, and dACL)
- Configure secure network management of perimeter security and infrastructure devices (secure device
  management, SNMPv3, views, groups, users, authentication, and encryption, secure logging, and NTP
  with authentication)
- Configure and verify site-to-site VPN and remote access VPN
- Site-to-site VPN utilizing Cisco routers and IOS

#### 3. Securing the Cloud

- Identify security solutions for cloud environments
- Public, private, hybrid, and community clouds
- Cloud service models: SaaS, PaaS, laaS (NIST 800-145)
- Compare the customer vs. provider security responsibility for the different cloud service models
- Patch management in the cloud
- Security assessment in the cloud
- Cloud-delivered security solutions such as firewall, management, proxy, security intelligence, and CASB
- Describe the concept of DevSecOps (CI/CD pipeline, container orchestration, and security
- Implement application and data security in cloud environments
- Identify security capabilities, deployment models, and policy management to secure the cloud
- Configure cloud logging and monitoring methodologies
- Describe application and workload security concepts

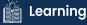

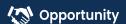

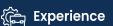

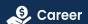

#### 4. Content Security

- Implement traffic redirection and capture methods
- Describe web proxy identity and authentication including transparent user identification
- Compare the components, capabilities, and benefits of local and cloud-based email and web solutions (ESA, CES, WSA)
- Configure and verify web and email security deployment methods to protect on-premises and remote users (inbound and outbound controls and policy management)
- Configure and verify email security features such as SPAM filtering, antimalware filtering, DLP, blacklisting, and email encryption
- Configure and verify secure internet gateway and web security features such as blacklisting, URL filtering, malware scanning, URL categorization, web application filtering, and TLS decryption
- Describe the components, capabilities, and benefits of Cisco Umbrella
- Configure and verify web security

#### 5. Endpoint Protection and Detection

- Compare Endpoint Protection Platforms (EPP) and Endpoint Detection & Response (EDR) solutions
- Explain antimalware, retrospective security, Indication of Compromise (IOC), antivirus, dynamic file analysis, and endpoint-sourced telemetry
- Configure and verify outbreak control and quarantines to limit infection
- Describe justifications for endpoint-based security
- Describe the value of endpoint device management and asset inventory such as MDM
- Describe the uses and importance of a multifactor authentication (MFA) strategy
- Describe endpoint posture assessment solutions to ensure

#### 6. Secure Network Access, Visibility & Enforcement

- Describe identity management and secure network access concepts such as guest services, profiling,
- posture assessment and BYOD
- Configure and verify network access device functionality such as 802.1X, MAB, WebAuth Describe network access with CoA
- Describe the benefits of device compliance and application control
- Explain exfiltration techniques (DNS tunneling, HTTPS, email, FTP/SSH/SCP/SFTP, ICMP, Messenger, IRC, NTP)
- Describe the benefits of network telemetry
- Describe the components, capabilities, and benefits of these security products and solutions
- Cisco Stealthwatch
- Cisco Stealthwatch Cloud
- Cisco pxGrid
- Cisco Umbrella Investigate
- Cisco Cognitive Threat Analytics
- Cisco Encrypted Traffic Analytics
- Cisco AnyConnect Network Visibility Module (NVM)

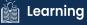

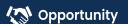

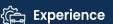

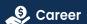

#### 2) Securing Networks with Cisco Firepower

#### 1. Deployment

- Implement NGFW modes- Routed mode and Transparent mode
- Implement NGIPS modes- Passive and Inline
- Implement high availability options- Link redundancy, Active/standby failover and Multi-instance
- Describe IRB configurations

#### 2. Configuration

- Configure system settings in Cisco Firepower Management Center
- Configure these policies in Cisco Firepower Management Center- Access control, Intrusion, Malware and file, DNS, Identity, SSL and Prefilter
- Configure these features using Cisco Firepower Management Center- Network discovery, Application detectors (Open AppID), Correlation and Actions
- Configure objects using Firepower Management Center- Object Management, Intrusion Rules
- Configure devices using Firepower Management Center- Device Management, NAT, VPN, QoS,
   Platform Settings and Certificates

#### 3. Management and Troubleshooting

- Troubleshoot with FMC CLI and GUI
- Configure dashboards and reporting in FMC
- Troubleshoot using packet capture procedures
- Analyze risk and standard reports

#### 4. Integration

- Configure Cisco AMP for Networks in Firepower Management Center
- Configure Cisco AMP for Endpoints in Firepower Management Center
- Implement Threat Intelligence Director for third-party security intelligence feeds
- Describe using Cisco Threat Response for security investigations
- Describe Cisco FMC PxGrid Integration with Cisco Identify Services Engine (ISE)
- Describe Rapid Threat Containment (RTC) functionality within Firepower Management Center

## 3. Implementing & Configuring Cisco Identity Services Engine

#### 1. Architecture and Deployment

- Configure personas
- Describe deployment options

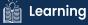

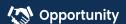

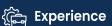

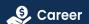

#### 2. Policy Enforcement

- Configure native AD and LDAP
- Describe identity store options- LDAP, AD, PKI, OTP, Smart Card and Local
- Configure wired/wireless 802.1X network access
- Configure 802.1X phasing deployment- Monitor mode, Low impact and Closed mode
- Configure network access devices
- Implement MAB
- Configure Cisco TrustSec
- Configure policies including authentication and authorization profiles

#### 3. Web Auth and Guest Services

- Configure web authentication
- Configure guest access services
- Configure sponsor and guest portals

#### 4. Profiler

- Implement profiler services
- Implement probes
- Implement CoA
- Configure endpoint identity management

#### 5. BYOD

- Describe Cisco BYOD functionality
- Use cases and requirements
- Solution components
- BYOD flow
- Configure BYOD device on-boarding using internal CA with Cisco switches and Cisco wireless LAN controllers
- Configure certificates for BYOD
- Configure block list/allow list

#### 6. Endpoint Compliance

- Describe endpoint compliance, posture services, and client provisioning
- Configure posture conditions and policy, and client provisioning
- Configure the compliance module
- Configure Cisco ISE posture agents and operational modes
- Describe supplicant, supplicant options, authenticator, and server

#### 7. Network Access Device Administration

- Compare AAA protocols
- Configure TACACS+ device administration and command authorization

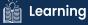

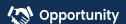

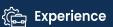

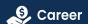

#### 4. Securing Email with Cisco Email Security Appliance

#### 1. Cisco Email Security Appliance Administration

- Configure Cisco Email Security Appliance features
- Hardware performance specifications
- Initial configuration process
- Routing and delivery features
- GUI
- Describe centralized services on a Cisco Content SMA
- Configure mail policies
- Incoming and outgoing messages
- User matching
- Message splintering

#### 2. Spam Control with Talos SenderBase and Antispam

- Control spam with Talos SenderBase and Antispam
- Describe graymail management solution
- Configure file reputation filtering and file analysis features
- Implement malicious or undesirable URLs protection
- Describe the bounce verification feature

#### 3. Content and Message Filters

- Describe the functions and capabilities of content filters
- Create text resources such as content dictionaries, disclaimers, and templates
  - 1) Dictionaries filter rules
  - 2) Text resources management
- Configure message filters components, rules, processing order and attachment scanning
- Configure scan behavior
- Configure the Cisco ESA to scan for viruses using Sophos and McAfee scanning engines
- Configure outbreak filters
- Configure Data Loss Prevention (DLP)

#### 4. LDAP and SMTP Sessions

- Configure and verify LDAP servers and queries (Queries and Directory Harvest Attack)
- Understand spam quarantine functions
- Authentication for end-users of spam quarantine
- Utilize spam quarantine alias to consolidate queries
- Understand SMTP functionality
  - 1) Email pipeline
  - 2) Sender and recipient domains
  - 3) SMTP session authentication using client certificates
  - 4) SMTP TLS authentication
  - 5) TLS email encryption

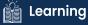

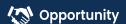

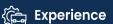

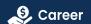

#### 5. Email Authentication and Encryption

- Configure Domainkeys and DKIM signing
- Configure SPF and SIDF
- Configure DMARC verification
- Configure forged email detection
- Configure email encryption
- Describe S/MIME security services and communication encryption with other MTAs
- Manage certificate authorities

#### 6. System Quarantines and Delivery Methods

- Configure quarantine (spam, policy, virus, and outbreak)
- Utilize safelists and blocklists to control email delivery
- Manage messages in local or external spam quarantines
- Configure virtual gateways

#### 5. Securing the Web with Cisco Web Security Appliance

#### 1. Cisco WSA Features

- Describe Cisco WSA features and functionality
  - 1) Proxy service
  - 2) Cognitive Threat Analytics
  - 3) Data loss prevention service
  - 4) Integrated L4TM service
  - 5) Management tools
- Describe WSA solutions
  - 1) Cisco Advanced Web Security Reporting
  - 2) Cisco Content Security Management Appliance
- Integrate Cisco WSA with Splunk
- Integrate Cisco WSA with Cisco ISE
- Troubleshoot data security and external data loss using log files

#### 2. Configuration

- Perform initial configuration tasks on Cisco WSA
- Configure an Acceptable Use Policy
- Configure and verify web proxy features
  - 1) Explicit proxy functionality
  - 2) Proxy access logs using CLI
  - 3) Active directory proxy authentication
- Configure a referrer header to filter web categories

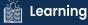

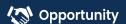

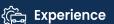

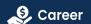

#### 3. Proxy Services

- Compare proxy terms
  - 1) Explicit proxy vs. transparent proxy
  - 2) Upstream proxy vs. downstream proxy
- Describe tune caching behavior for safety or performance
- Describe the functions of a Proxy Auto-Configuration (PAC) file
- Describe the SOCKS protocol and the SOCKS proxy services

#### 4. Authentication

- Describe authentication features
  - 1) Supported authentication protocols
  - 2) Authentication realms
  - 3) Supported authentication surrogates supported
  - 4) Bypassing authentication of problematic agents
  - 5) Authentication logs for accounting records
  - 6) Re-authentication
- Configure traffic redirection to Cisco WSA using explicit forward proxy mode
- Describe the FTP proxy authentication
- Troubleshoot authentication issues

#### Decryption Policies to control HTTPs Traffic

- Describe SSL and TLS inspection
- Configure HTTPS capabilities
  - 1) HTTPS decryption policies
  - 2) HTTPS proxy function
  - 3) ACL tags for HTTPS inspection
  - 4) HTTPS proxy and verify TLS/SSL decryption
  - 5) Certificate types used for HTTPS decryption
- Configure self-signed and intermediate certificates within SSL/TLS transactions

#### 6. Differentiated Traffic Access Policies and Identification Profiles

- Describe access policies
- Describe identification profiles and authentication
- Troubleshoot using access logs

#### 7. Acceptable Use Control

- Configure URL filtering
- Configure the dynamic content analysis engine
- Configure time-based & traffic volume acceptable use policies and end user notifications
- Configure web application visibility and control (Office 365, third-party feeds)
- Create a corporate global acceptable use policy
- Implement policy trace tool to verify corporate global acceptable use policy
- Configure WSA to inspect archive file types

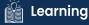

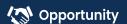

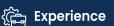

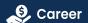

#### 8. Malware Defense

- Describe anti-malware scanning
- Configure file reputation filtering and file analysis
- Describe Advanced Malware Protection (AMP)
- Describe integration with Cognitive Threat Analytics

#### 9. Reporting and Tracking Web Transactions

- Configure and analyze web tracking reports
- Configure Cisco Advanced Web Security Reporting (AWSR)
  - 1) Basic web usage
  - 2) Custom filters
- Troubleshoot connectivity issues

### 6. Implementing Secure Solutions with Virtual Private Networks

#### 1. Site-to-site Virtual Private Networks on Routers and Firewalls

- Describe GETVPN
- Describe uses of DMVPN
- Describe uses of FlexVPN

#### 2. Remote Access VPNs

- Implement AnyConnect IKEv2 VPNs on ASA and routers
- Implement AnyConnect SSLVPN on ASA
- Implement Clientless SSLVPN on ASA
- Implement Flex VPN on routers

#### 3. Troubleshooting using ASDM and CLI

- Troubleshoot IPsec
- Troubleshoot DMVPN
- Troubleshoot FlexVPN
- Troubleshoot AnyConnect IKEv2 on ASA and routers
- Troubleshoot SSL VPN and Clientless SSLVPN on ASA

#### 4. Secure Communications Architectures

- Describe functional components of GETVPN, FlexVPN, DMVPN, and IPsec for site-to-site VPN solutions
- Describe functional components of FlexVPN, IPsec, and Clientless SSL for remote access VPN solutions
- Recognize VPN technology based on configuration output for site-to-site VPN solutions
- Recognize VPN technology based on configuration output for remote access VPN solutions
- Describe split tunneling requirements for remote access VPN solutions
- Design site-to-site VPN solutions
  - 1) VPN technology considerations based on functional requirements
  - 2) High availability considerations
- Design remote access VPN solutions
  - 1) VPN technology considerations based on functional requirements
  - 2) High availability considerations
  - 3) Clientless SSL browser and client considerations and requirements
- Describe Elliptic Curve Cryptography (ECC) algorithms

#### 7. Automating & Programming Cisco Security Solutions

#### 1. Network Programmability Foundation

- Utilize common version control operations with git (add, clone, push, commit, diff, branching, and merging conflict)
- Describe characteristics of API styles (REST and RPC)
- Describe the challenges encountered and patterns used when consuming APIs synchronously and asynchronously
- Interpret Python scripts containing data types, functions, classes, conditions, and looping
- Describe the benefits of Python virtual environments
- Explain the benefits of using network configuration tools such as Ansible and Puppet for automating security platforms

#### 2. Network Security

- Describe the event streaming capabilities of Firepower Management Center eStreamer API
- Describe the capabilities and components of these APIs
- Firepower (Firepower Management Center and Firepower Device Management)
- ISE
- pxGRID
- Stealthwatch Enterprise
- Implement firewall objects, rules, intrusion policies, and access policies using Firepower Management
   Center API
- Implement firewall objects, rules, intrusion policies, and access policies using Firepower Threat Defense
   API (also known as Firepower Device Manager API)
- Construct a Python script for pxGrid to retrieve information such as endpoint device type, network policy and security telemetry
- Construct API requests using Stealthwatch API
- perform configuration modifications
- generate rich reports

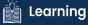

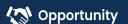

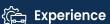

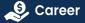

#### 3. Advanced Threat & Endpoint Security

- Describe the capabilities and components of these APIs
  - 1) Umbrella Investigate APIs
  - 2) AMP for endpoints APIs
  - 3) ThreatGRID API
- Construct an Umbrella Investigate API request
- Construct AMP for endpoints API requests for event, computer, and policies
- Construct ThreatGRID APIs request for search, sample feeds, IoC feeds, and threat disposition

#### 4. Cloud, Web and Email Security

- Describe the capabilities and components of these APIs
  - a) Umbrella reporting and enforcement APIs
  - b) Stealthwatch cloud APIs
  - c) Cisco Security Management Appliance APIs
- Construct Stealthwatch cloud API request for reporting
- Construct an Umbrella Reporting and Enforcement API request
- Construct a report using Cisco Security Management Appliance API request (email and web)

#### Module-3 Exam

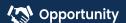

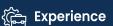

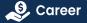

## NETWORKING EXPERT IN SECURITY COURSE OUTLINE

#### Module-4

#### Week 1

- Deployment modes on Cisco ASA and Cisco FTD
- Firewall features on Cisco ASA and Cisco FTD
- Security features on Cisco IOS/IOS-X
- Cisco Firepower Management Center (FMC) features
- NGIPS deployment modes

#### Week 2

- Next Generation Firewall (NGFW) features
- Detect, and mitigate common types of attacks
- Clustering/HA features on Cisco ASA and Cisco FTD
- Policies and rules for traffic control on Cisco ASA & Cisco FTD
- Routing protocols security on Cisco IOS, Cisco ASA & Cisco FTD

#### Week 3

- Network connectivity through Cisco ASA and Cisco FTD
- Correlation and remediation rules on Cisco FMC
- AnyConnect client-based remote access VPN technologies on Cisco ASA, Cisco FTD, and Cisco Routers.
- Cisco IOS CA for VPN authentication
- FlexVPN, DMVPN, and IPsec L2L Tunnels

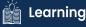

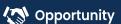

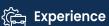

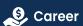

#### Week 4

- Uplink and downlink MACsec (802.1AE)
- VPN high availability using
- Infrastructure segmentation methods
- Micro-segmentation with Cisco TrustSec using SGT and SXP
- Device hardening techniques & control plane protection methods

#### Week 5

- Management plane protection techniques
- Data plane protection techniques
- Layer 2 security techniques
- Wireless security technologies
- Monitoring protocols

#### Week 6

- Security features to comply with organizational security policies, procedures, and standards BCP 38
- Cisco SAFE model to validate network security design and to identify threats to different Places in the Network (PINs)
- Interaction with network devices through APIs using basic Python scripts
- Cisco DNAC Northbound APIs use cases
- ISE scalability using multiple nodes and personas

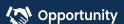

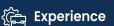

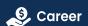

#### Week 7

- Cisco switches and Cisco Wireless LAN Controllers for network access AAA with ISE.
- Cisco devices for administrative access with ISE
- AAA for network access with 802.1X and MAB using ISE.
- Guest lifecycle management using ISE and Cisco Wireless LAN controllers
- BYOD on-boarding and network access flows

#### Week 8

- ISE integration with external identity sources
- Provisioning of AnyConnect with ISE and ASA
- Posture assessment with ISE
- Endpoint profiling using ISE and Cisco network infrastructure including device sensor
- Integration of MDM with ISE

#### Week 9

- Certificate-based authentication using ISE
- Authentication methods
- Identity mapping on ASA, ISE, WSA, and FTD
- pxGrid integration between security devices WSA, ISE,
   & Cisco FMC
- Integration of ISE with multi-factor authentication

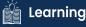

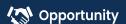

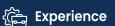

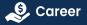

#### Week 10

- Access control & single sign-on using Cisco DUO security technology
- AMP for networks, AMP for endpoints, and AMP for content security (ESA and WSA)
- Detect, analyze, and mitigate malware incidents
- Perform packet capture and analysis using Wireshark, tcpdump, SPAN, ERSPAN and RSPAN
- DNS layer security, intelligent proxy & user identification using Cisco Umbrella

#### Week 11

- Web filtering, user identification, and Application Visibility and Control (AVC) on Cisco FTD and WSA.
- WCCP redirection on Cisco devices
- Email security features
- HTTPS decryption and inspection on Cisco FTD, WSA and Umbrella
- SMA for centralized content security management
- Cisco advanced threat solutions and their integration:
   Stealthwatch, FMC, AMP, Cognitive Threat Analytics (CTA),
   Threat Grid, Encrypted Traffic Analytics (ETA), WSA, SMA, CTR,
   and Umbrellas

#### Module-4 Exam

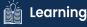

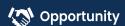

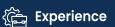

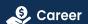

### **EMPLOYABILITY SKILLS**

PD Classes
Resume Building
Technical Workshops
Linkedin Classes

Q/A Prepration

Hands on Practice with Advance Devices

Mock Interview rounds with HR & Tech Team

Internship Opportunities

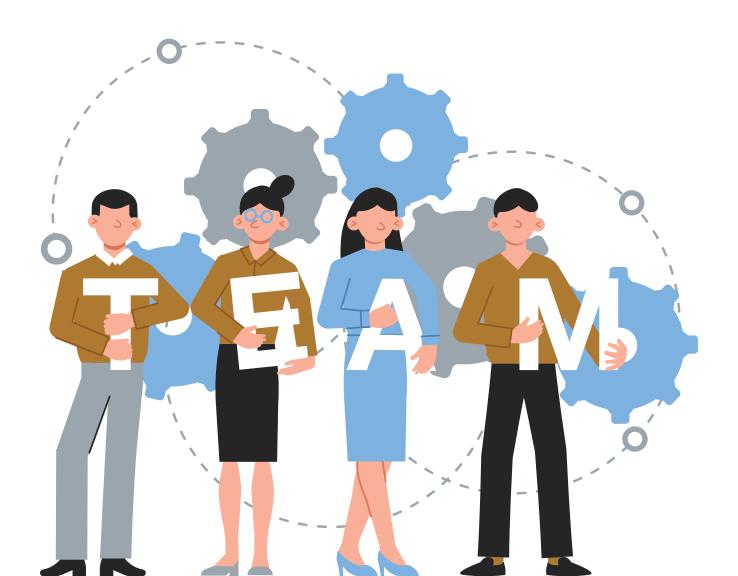

## **OUR PLACEMENT PARTNERS**

allalla CISCO

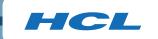

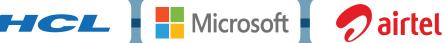

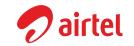

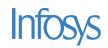

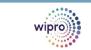

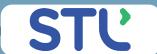

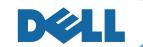

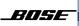

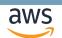

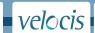

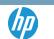

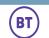

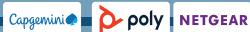

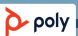

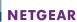

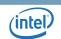

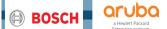

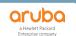

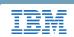

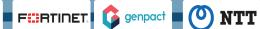

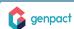

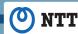

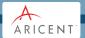

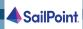

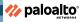

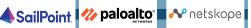

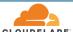

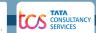

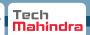

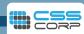

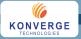

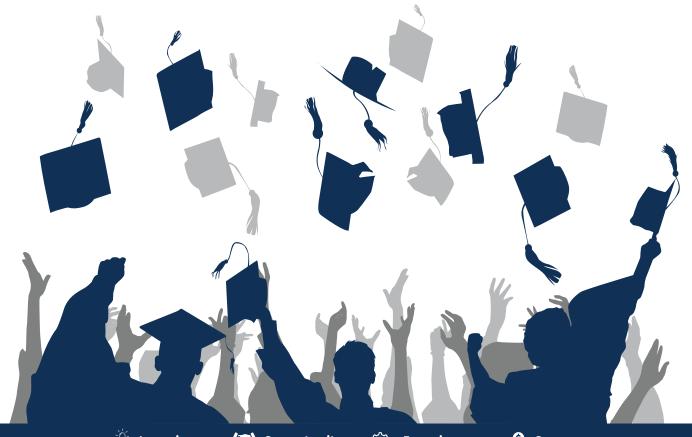

### **ACHIEVEMENTS**

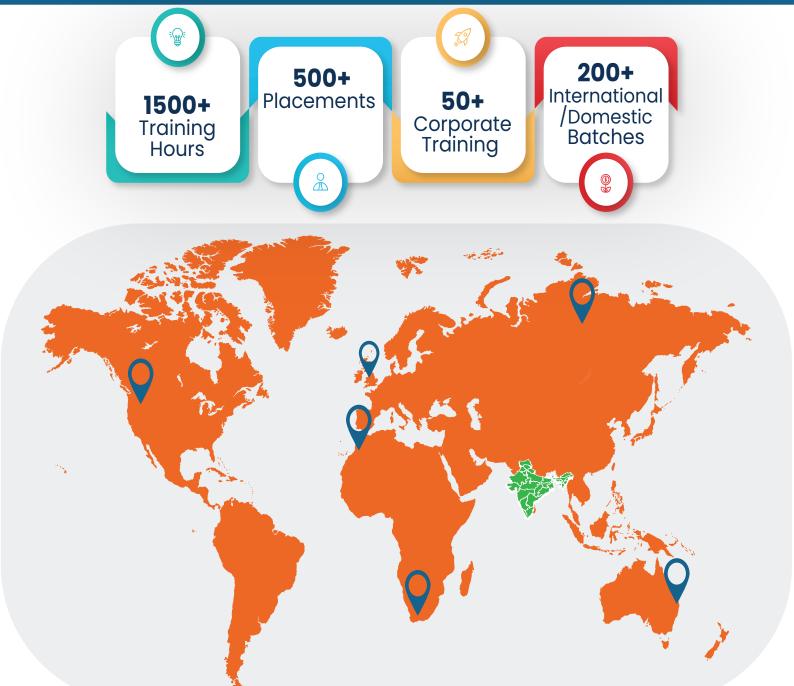

#### **GURUGRAM**(H.O)

B9, 3rd Floor, 302, Block B, Old DLF, Sector 14, Guruaram Haryana

> **+**91 8800011138 info@ns3edu.com

#### **LUCKNOW**

Office space 1, First Floor Omaxe Avenue Near Omaxe City Bijnor Rd, Lucknow

**+91 7703030320** info\_lko@ns3edu.com

#### **DELHI**(BADARPUR)

Property No:-3, 3rd Floor Main Mathura road nearby Badarpur Police Station, Ch. Dharamvir Market Badarpur New Delhi 110044

+917428080999

info\_bpb@ns3edu.com

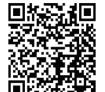

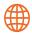

🌦 www.ns3edu.com

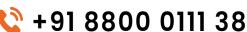

ns3edu

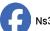

Follow us for Job Placement & Knowledge updates

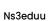

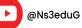

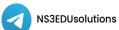

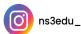